## How to Request Your FACTS<sup>™</sup> Permit Online

It's easy to request your permit(s) online from your FACTS<sup>™</sup> account. Once your permit request(s) has been submitted you will receive notification (FACTS<sup>™</sup> message, text and/or email), when it has been authorized. If you have any questions, please call Stephanie Richards at 410-260-8314 or the 24 hour Helpline at 1-877-979-1820.

| Log in on your PC or Laptop: <u>maryland.fisheryfacts.com</u>            |                                                                                                    |
|--------------------------------------------------------------------------|----------------------------------------------------------------------------------------------------|
| low the message prompt:                                                  | PILOT PROGRAM PERMIT ×   Request Pilot Program Permit You are not currently permitted to use FACTS to report harvest in one or more fisheries. Please go to your My Account page to request the necessary 2016 Pilot Program Permit. |
| uest to review the permit(s):                                            | Ok                                                                                                    |
| Pilot Program Permits                                                    |                                                                                                    |
| Blue Crab Pilot Permit                                                   |                                                                                                    |
| Unless you are permitted to use FACTS for the current Blue Crab seaso    | on you will need to continue to submit monthly harvest reports, starting with April, to the Department                                                                                                    |
|                                                                          |                                                                                                    |
| Please contact Stephanie Richards at (410) 260-8314 with any questions r | regarding this pilot.                                                                                                    |
|                                                                          |                                                                                                    |

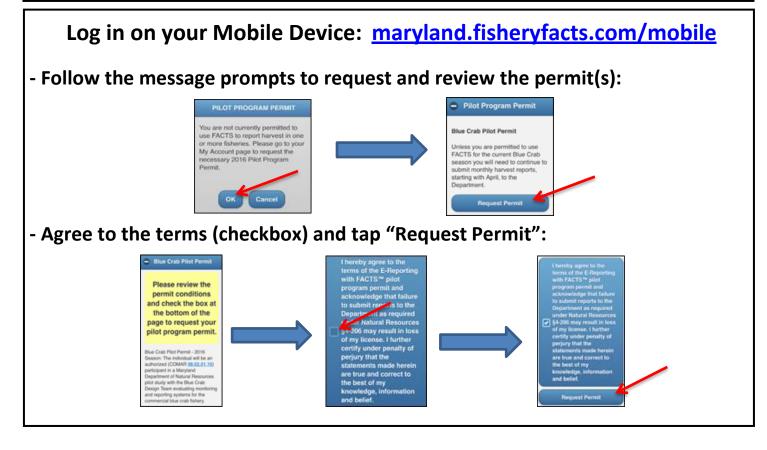